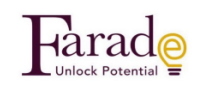

### **Meanings**

**Class –** The live zoom classes (when you purchase the class you can attend to the live class and watch the current calendar

month recording within that same calendar month under my courses automatically. Please note the last class recording (with tutes) of the current month will be added to the next month.

**Course –** Only the videos of the classes with the tute is provided this will be available particular subscription days as mentioned in the course ( for  $eg - 35$  days ) from the day of purchase

## **\*\* Please manage your time based on your purchases to watch and finish the recordings.**

**How to purchase the class in the site**

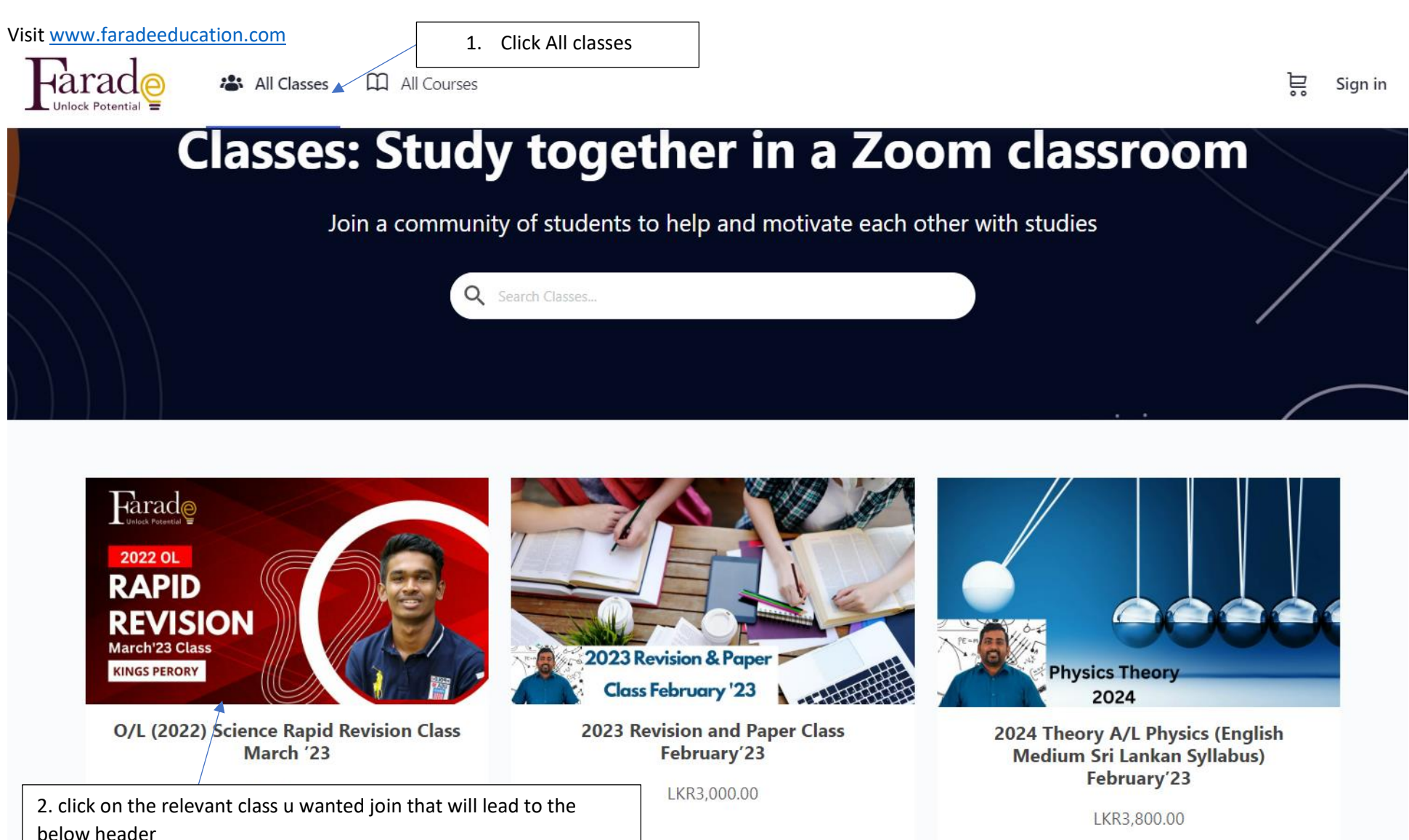

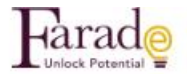

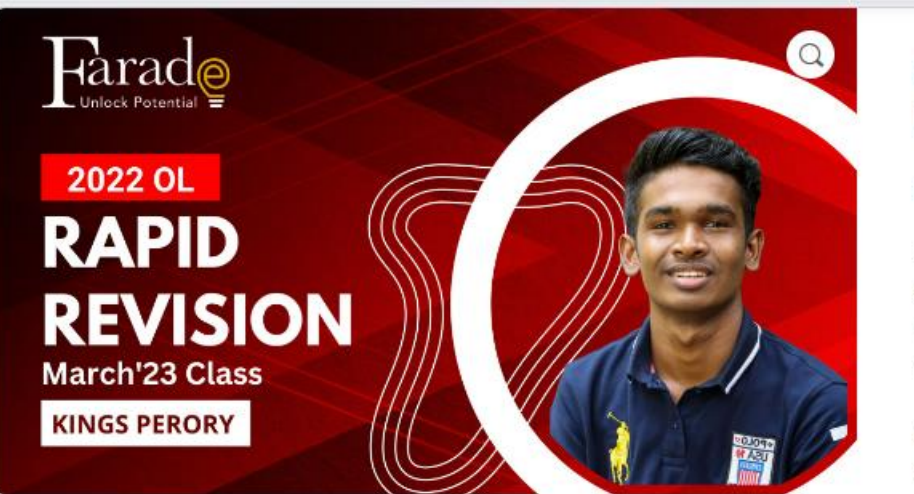

# O/L (2022) Science Rapid<br>Revision Class March '23

#### LKR1.200.00

Rapid Revision is especially for those who have missed or facing difficulty in Gr10 and Gr11 sections. Exam target lessons are revised and exam target questions are practiced. Class time -Every Sunday 12.30 pm to 3.30 pm

classes are in hybrid mode u can join online or join physically @ Farade Education 242,1/1, D S Senanayaka veediya Kandy Google Map https://goo.gl/maps/mPzvd5yYmY4TpvpN9

Recording of the class can be accessed in the Course the recordings are available until each calendar month's end

Whats App Group Invite link https://chat.whatsapp.com/BpQtMLzzIeCKLoW2vzNKlu

First free class meeting information

Rapid Revision - FREE FIRST DAY CLASS - 2022 OL - Kings Perory Time: Feb 26, 2023, 12:30 PM Colombo

Join Zoom Meeting https://us02web.zoom.us/j/84676908891? pwd=WFZQbktub0hzUTZ3bm5DL1I5S25adz09

Meeting ID: 846 7690 8891 Passcode: Farade

3. Click Add to cart that follow the below screen

Add to cart

## **Cart**

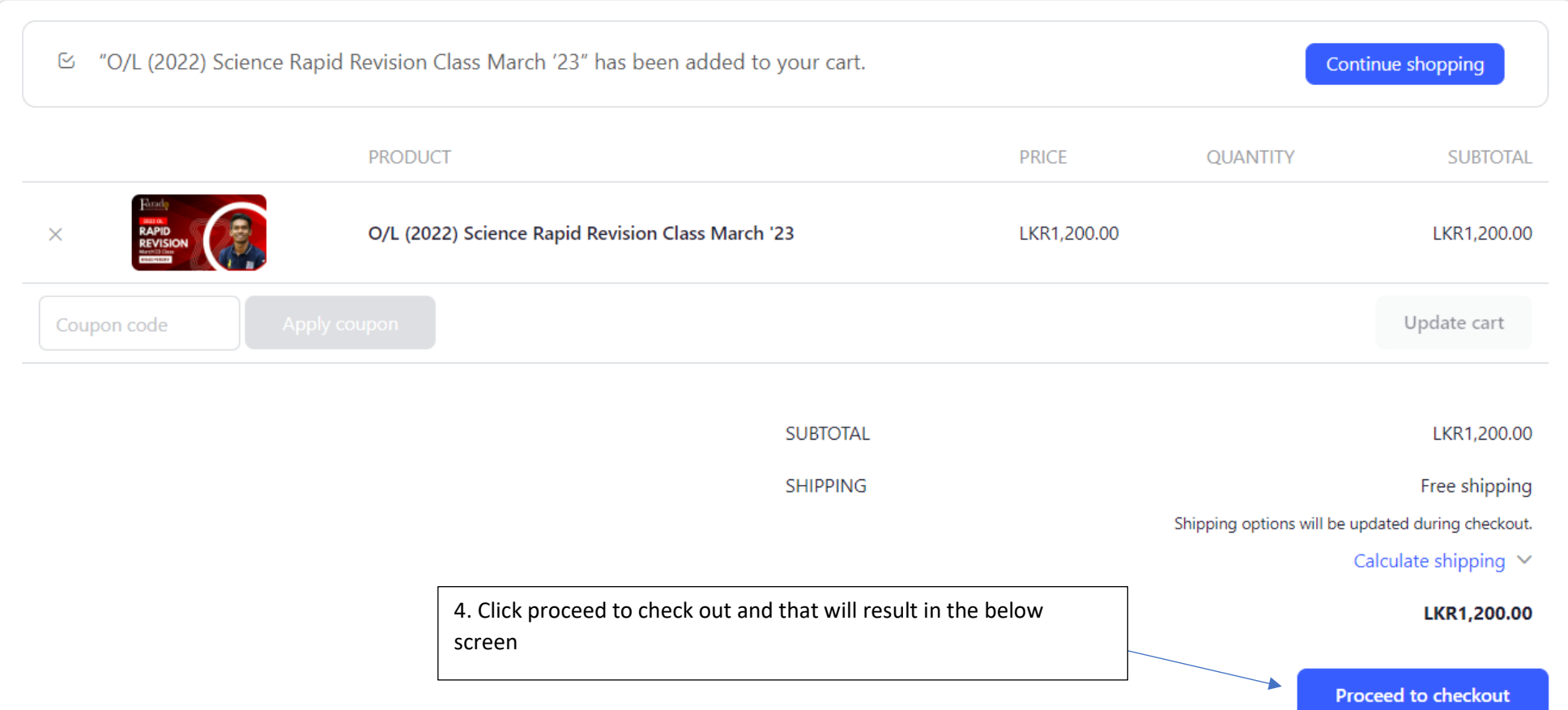

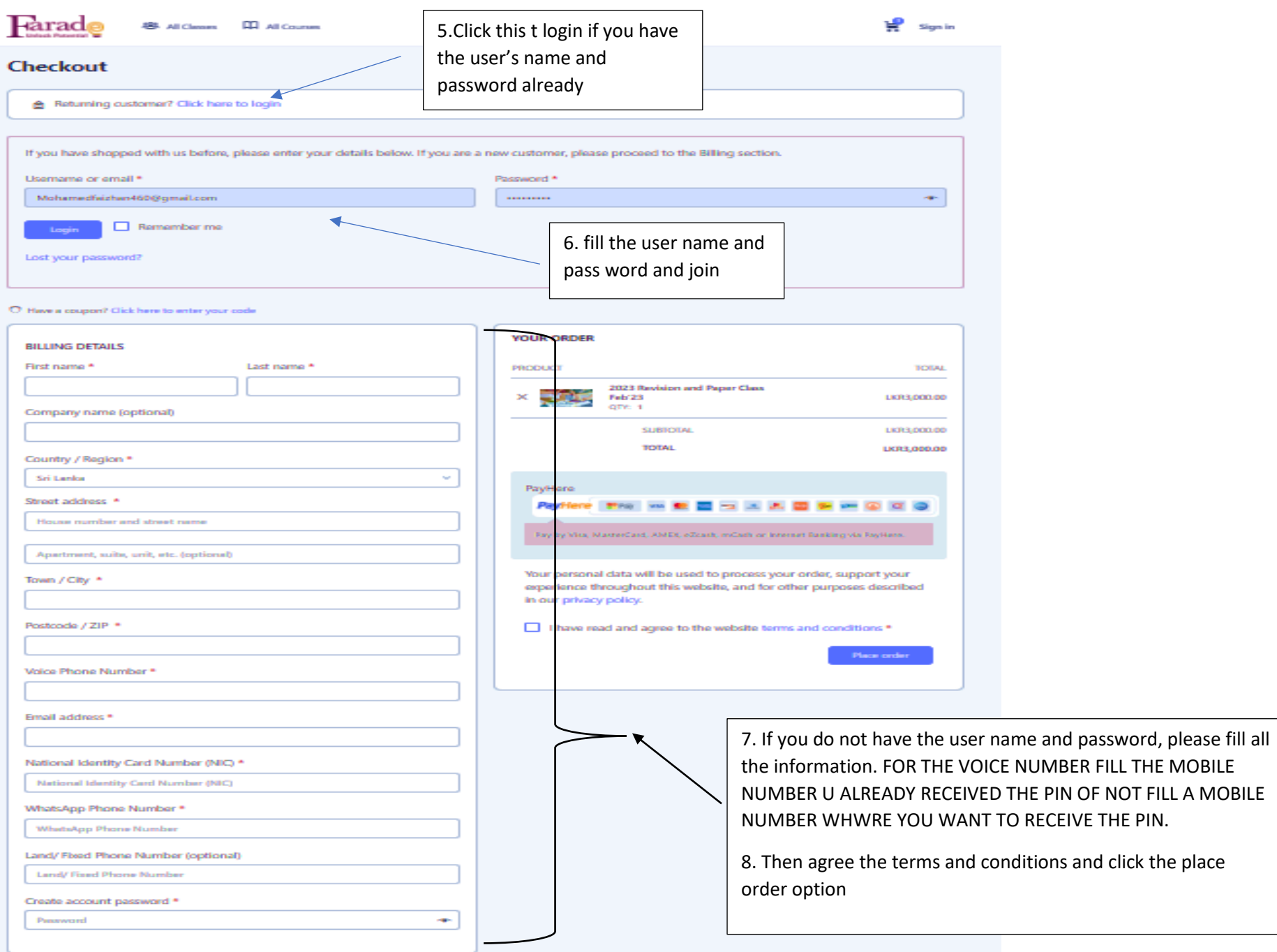

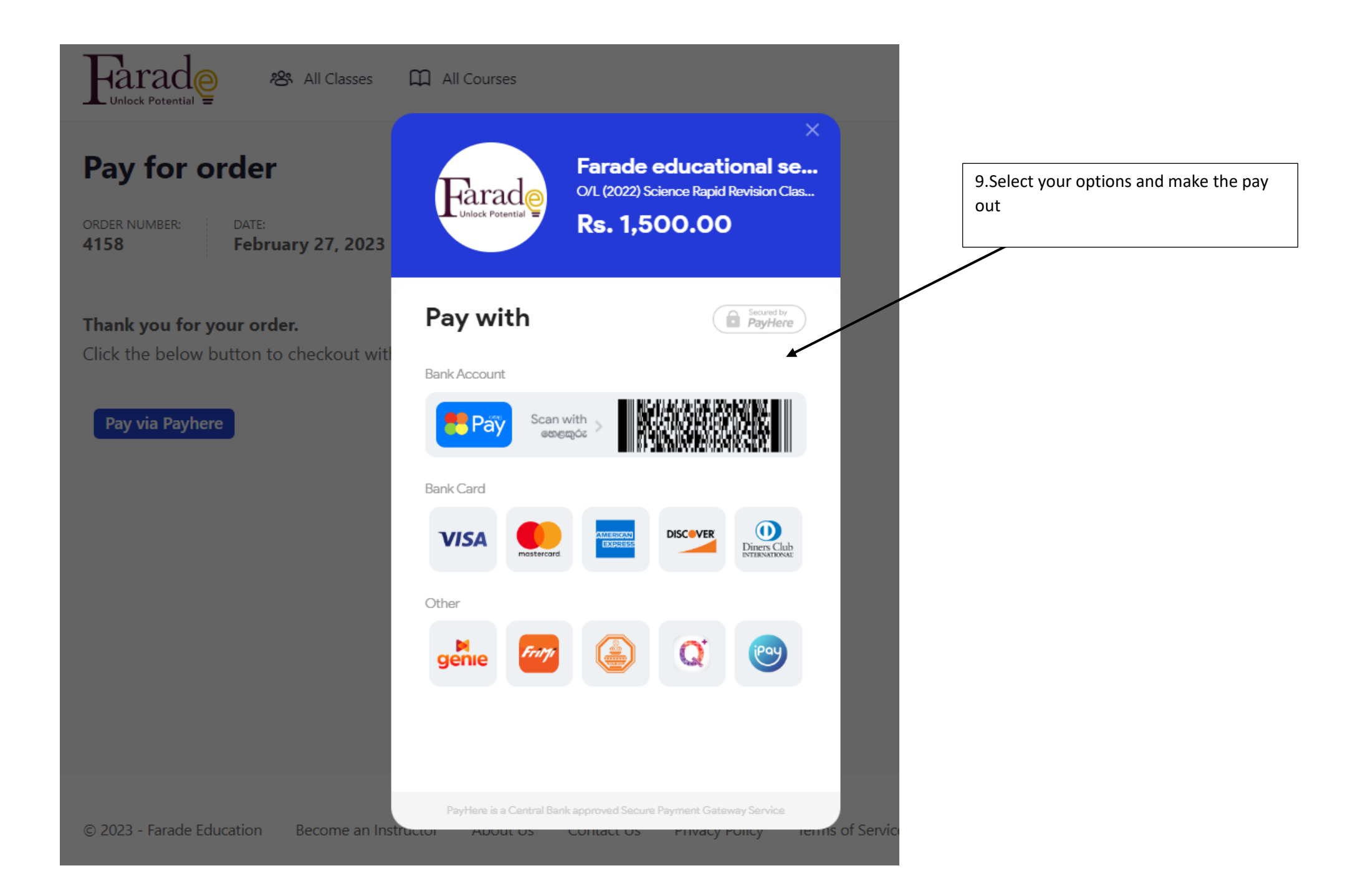

## **How to Attend the CLASS** 1- Click sign in

Ĕ

Sian in

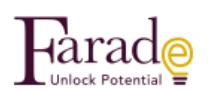

**将** All Classes CO All Courses

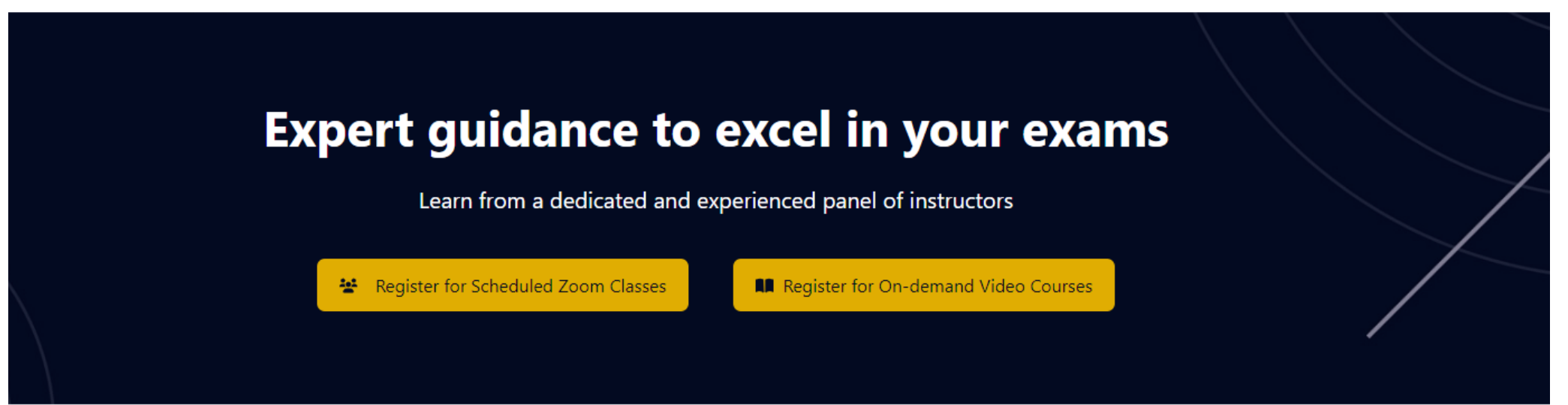

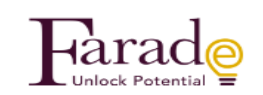

#### **Sign in**

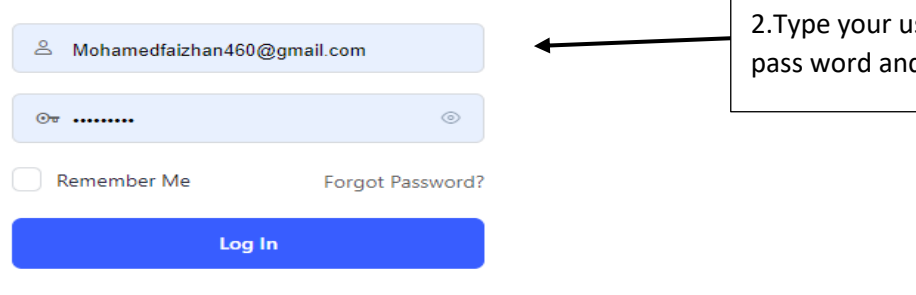

iser name and d click login

**Terms of Service and Privacy Policy** 

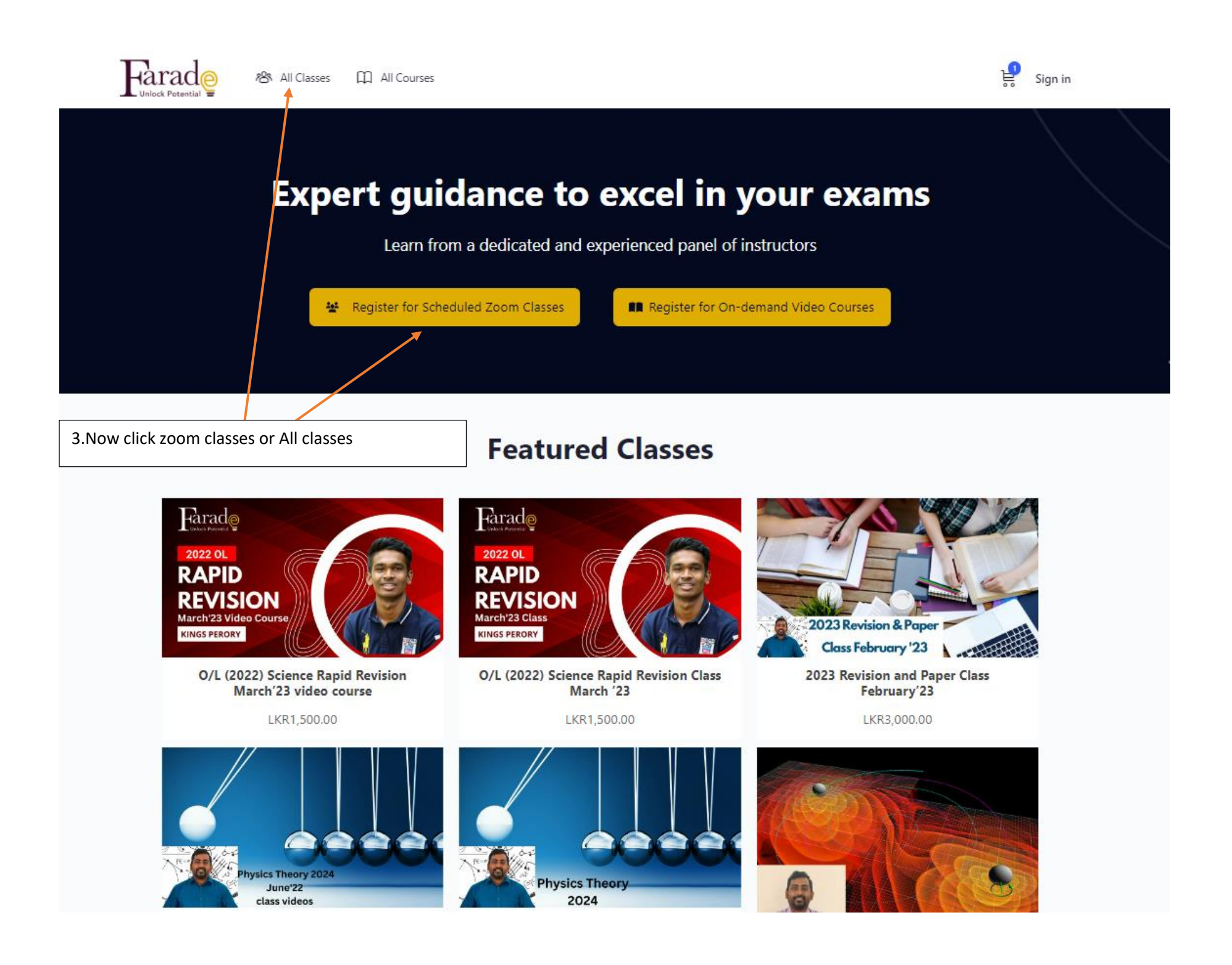

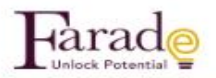

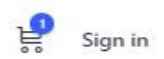

## **Expert guidance to excel in your exams**

Learn from a dedicated and experienced panel of instructors

Register for Scheduled Zoom Classes

Ruegister for On-demand Video Courses

## **Featured Classes**

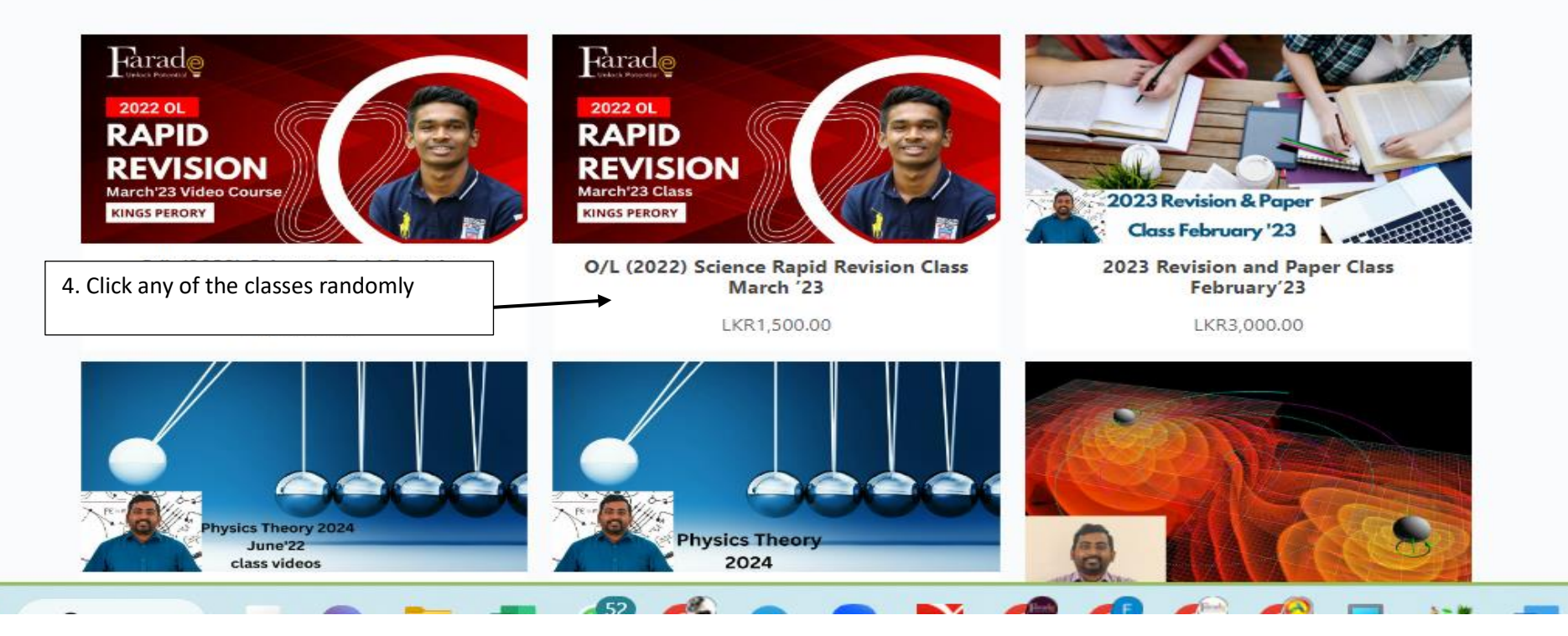

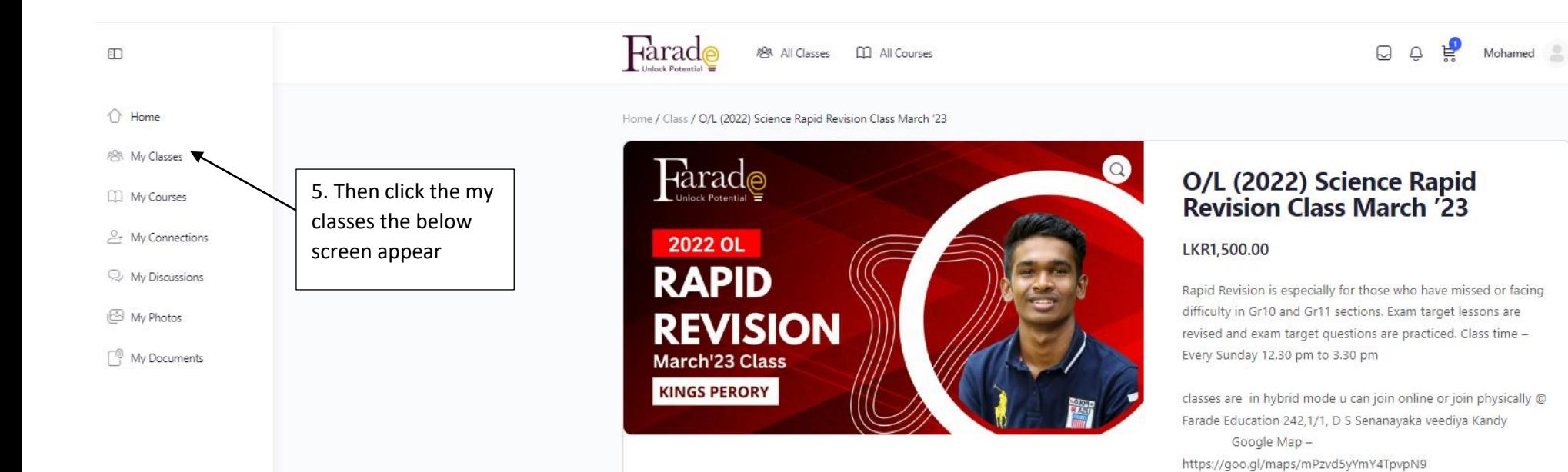

Recording of the class can be accessed in the Course the recordings are available until each calendar month's end

Whats App Group Invite link https://chat.whatsapp.com/BpQtMLzzleCKLoW2vzNKlu

First free class meeting information

Rapid Revision - FREE FIRST DAY CLASS - 2022 OL - Kings Perory Time: Feb 26, 2023, 12:30 PM Colombo

Join Zoom Meeting https://us02web.zoom.us/j/84676908891?

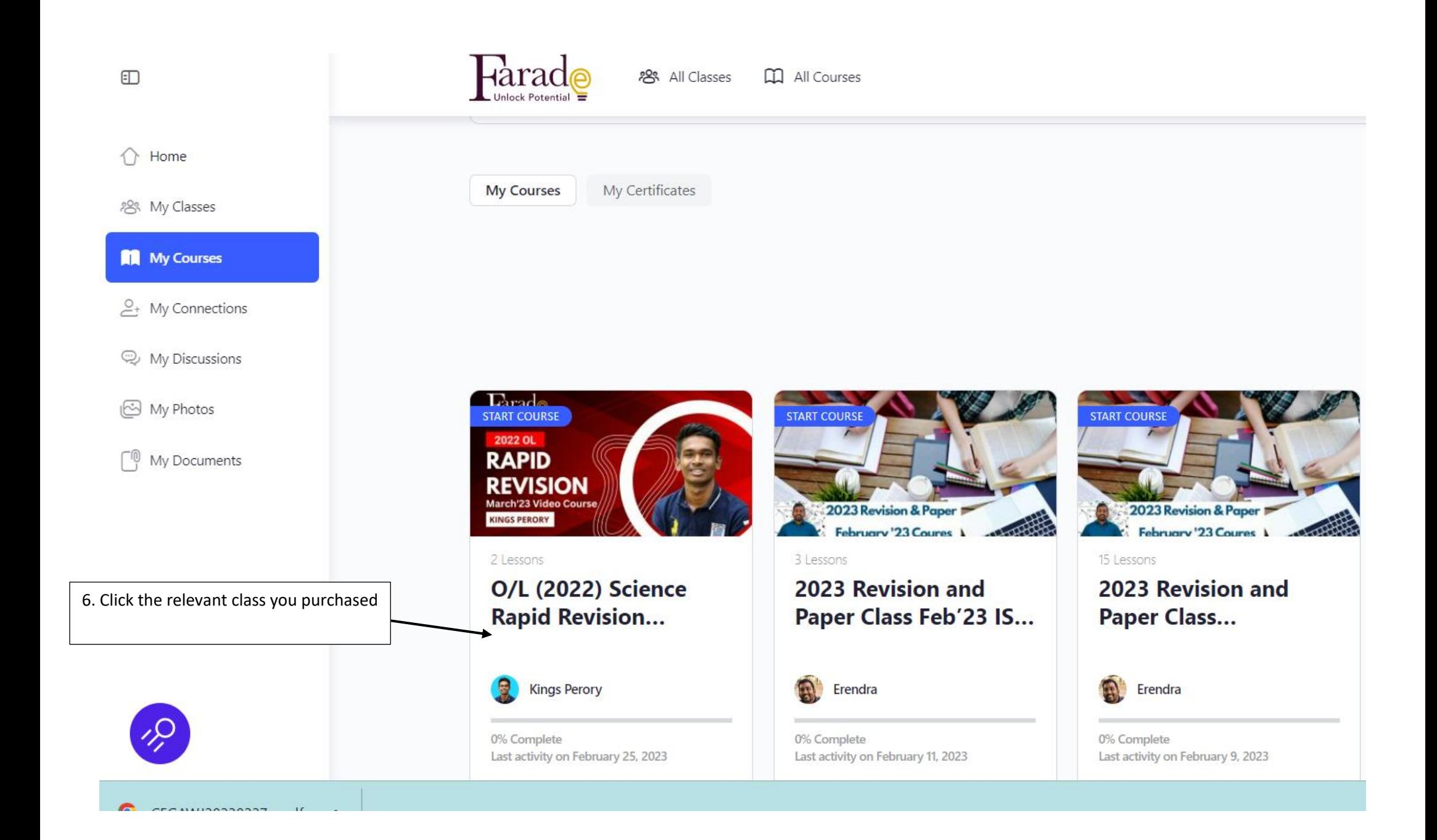

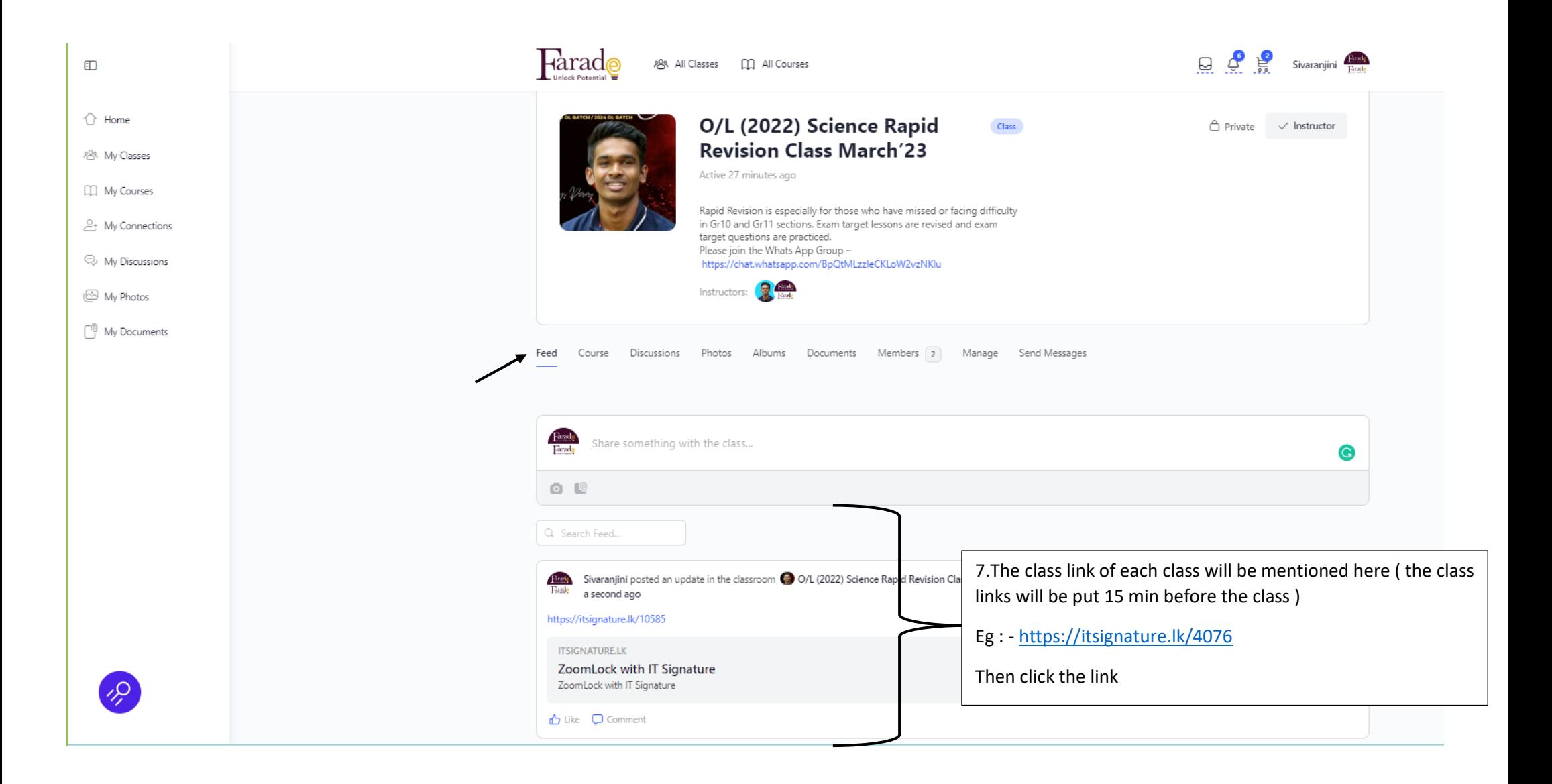

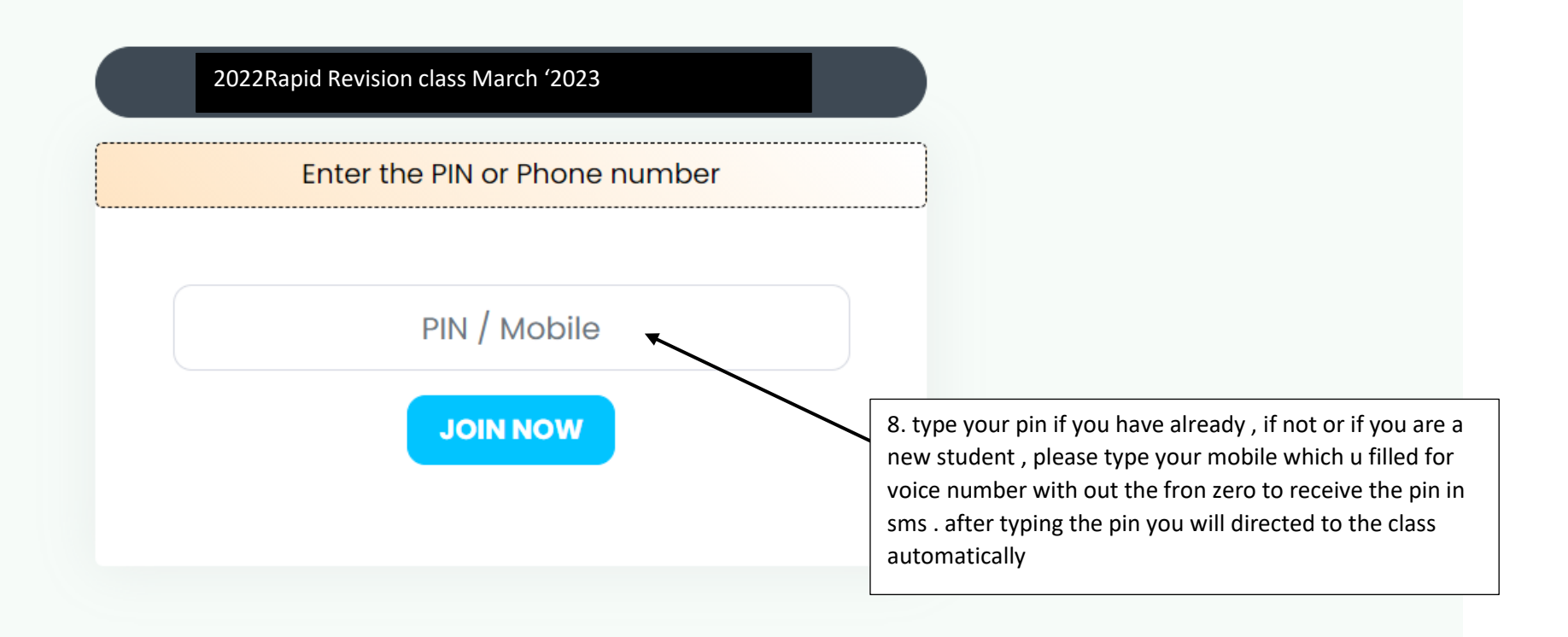

## **How to watch the recordings after purchasing the class**

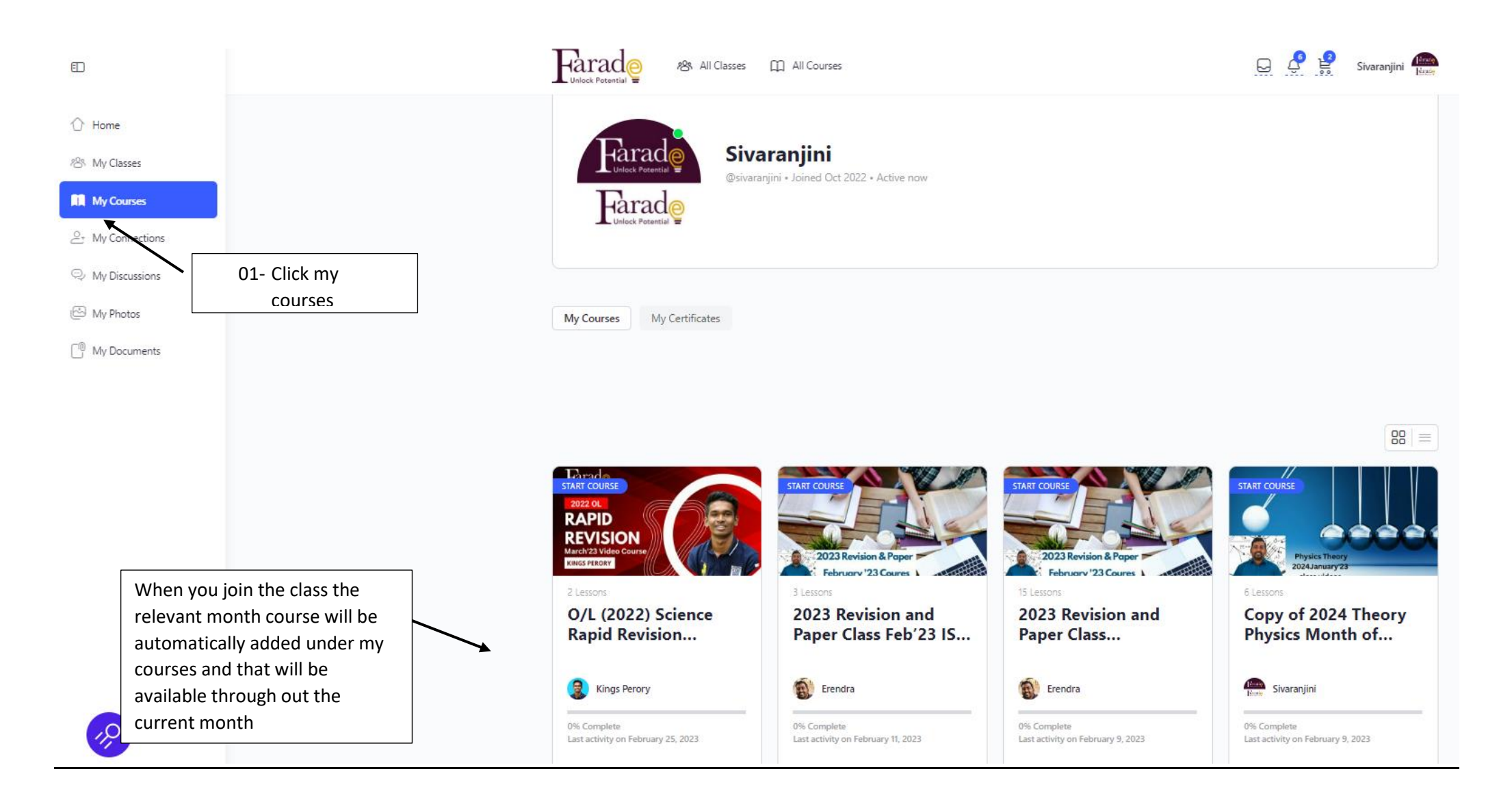

## **How to purchase the course**

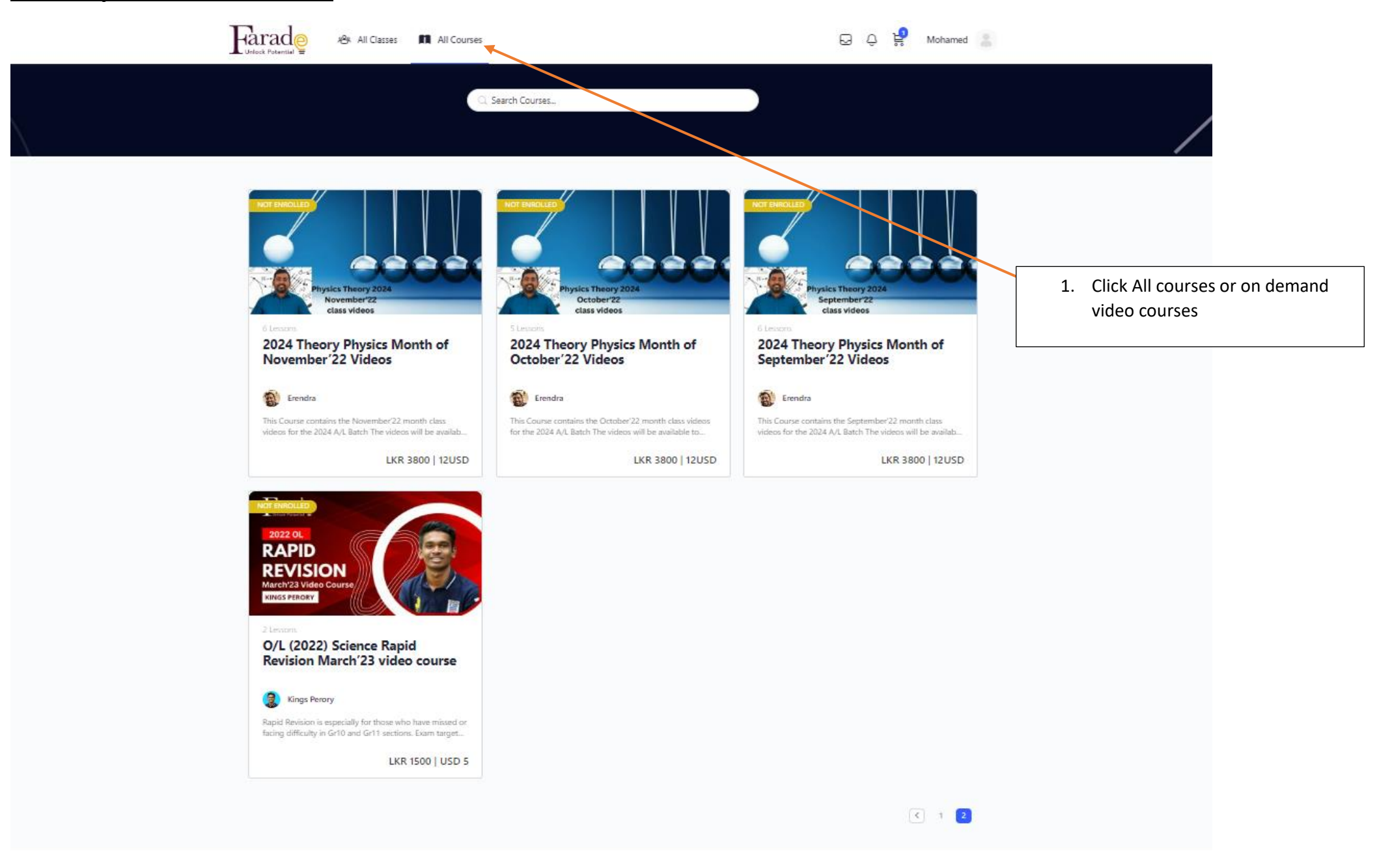

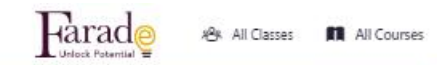

 $\Box$   $\Box$   $\Box$  Mohamed  $\Box$ 

C. Search Courses.

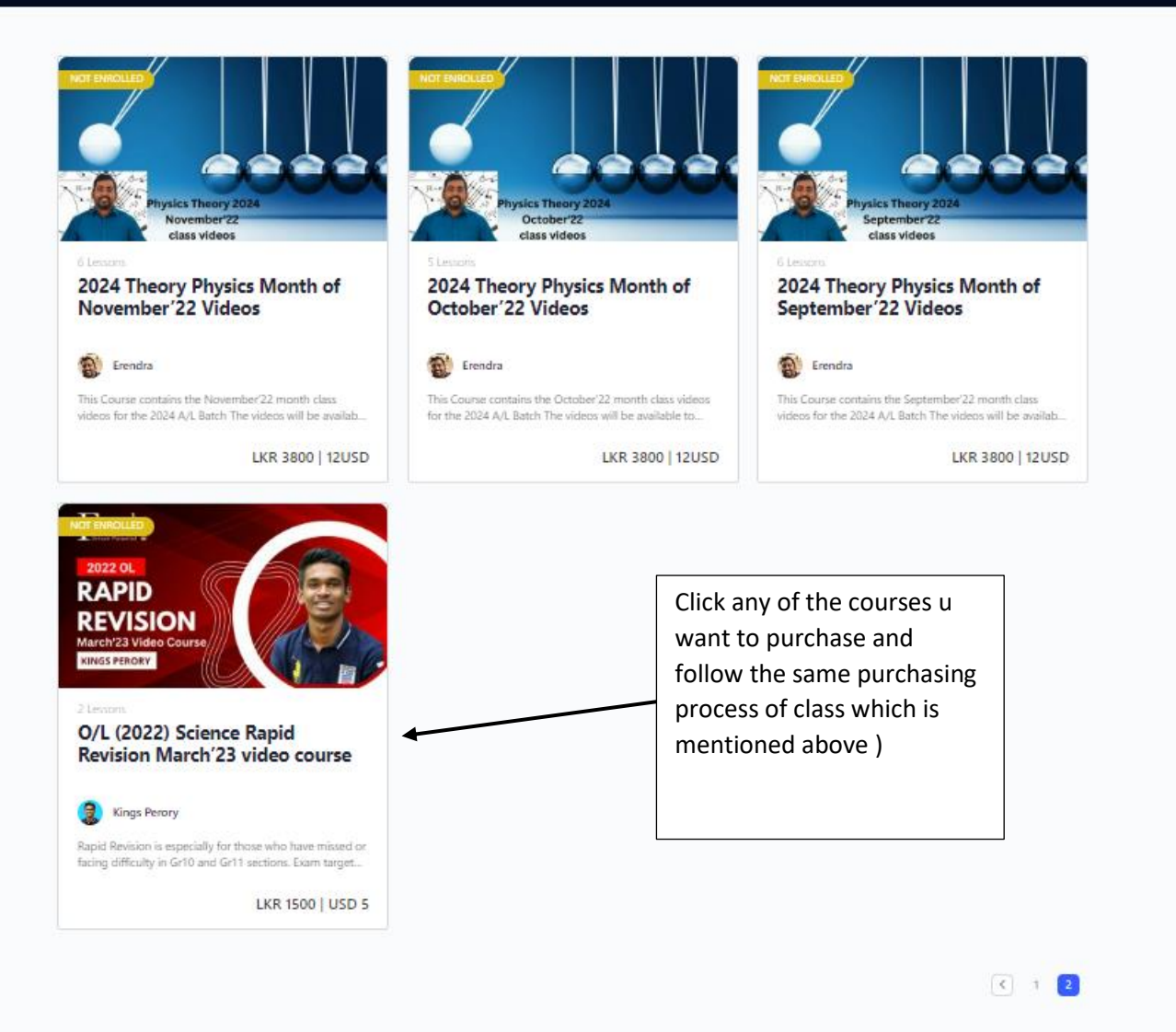